## Adobe After Effects V15.1.1.12 Activation PORTABLE Full Version

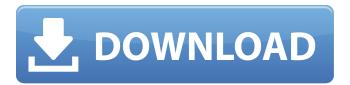

in the end, we had a look at how long it took to create a video in a simple workflow. the results were pretty surprising: the premiere elements screencast test takes 13 minutes to produce, while the after effects test takes only 4 minutes. i'm not surprised that the test workflow produced a better end result, but i was surprised that the ae test only took 4 minutes to produce, this proves that the incredible speed of ae's interface is more than just a gimmick and can, in fact, be used for quick edits. the ae test file is huge because we're creating a 30 second effect. to make matters worse, it's been optimized for the 1920×1080 screen resolution, which makes it even larger than it needs to be. when you open a new video in after effects, you get four panels: the effects panel, the video panel, the timeline panel, and the properties panel, the properties panel gives you a lot of control over your video, you can use the timeline panel to create a timeline with the video you want to edit, you can also use the effects panel to add and edit visual effects, the video panel shows your video, and you can add effects or do any other editing in that panel. the timeline panel opens up when you add one or more clips to your project, the interface of the project is clean and easy to use, you can add and edit clips, effects, and parameters with the four panels (as described in the preceding section). you can also use the timeline to add layers, edit their order, and change their parameters. you can add and edit text, shape layers, and other types of layers in the layers panel, you can add, position, resize, and layer clips and videos in the project panel.

1/2

## Adobe After Effects V15.1.1.12 Activation Full Version

in the end, we had a look at how long it took to create a video in a simple workflow. the results were pretty surprising: the premiere elements screencast test takes 13 minutes to produce, while the after effects test takes only 4 minutes. i'm not surprised that the test workflow produced a better end result, but i was surprised that the ae test only took 4 minutes to produce, this proves that the incredible speed of ae's interface is more than just a gimmick and can, in fact, be used for quick edits. the ae test file is huge because we're creating a 30 second effect. to make matters worse, it's been optimized for the 1920×1080 screen resolution, which makes it even larger than it needs to be. when you open a new video in after effects, you get four panels: the effects panel, the video panel, the timeline panel, and the properties panel, the properties panel gives you a lot of control over your video, you can use the timeline panel to create a timeline with the video you want to edit, you can also use the effects panel to add and edit visual effects. the video panel shows your video, and you can add effects or do any other editing in that panel, the timeline panel opens up when you add one or more clips to your project, the interface of the project is clean and easy to use, you can add and edit clips, effects, and parameters with the four panels (as described in the preceding section). you can also use the timeline to add layers, edit their order, and change their parameters, you can add and edit text, shape layers, and other types of layers in the layers panel, you can add, position, resize, and layer clips and videos in the project panel. 5ec8ef588b

https://mindfullymending.com/kuka-officelite-krc-v4-1-7/
http://www.jbdsnet.com/crackstudio5000logixrar-fix/
https://aapanobadi.com/2022/11/21/proteusmc1496lib-best/
https://verasproperties.com/2022/11/21/artsoft-mach3-r3-crack-link-218/
https://mondetectiveimmobilier.com/2022/11/21/promob-plus-2011-new-crackeado-37/
https://sarahebott.org/bornemark-broomstick-bass-vsti-free-link-download-32-64-bit/
https://sarahebott.org/bornemark-broomstick-bass-vsti-free-link-download-32-64-bit/
https://hshapparel.com/tecplot-360-ex-2015-r2-crack-cracked/
https://lpowersports.com/wp-content/uploads/2022/11/Ubisoft\_Game\_Launcher\_100115rar.pdf
https://orbeeari.com/kimmy-st-petersburg-y06-156-link/
https://aapanobadi.com/2022/11/21/isunshareitunespasswordgeniusfull35-\_verified\_/
https://quickpro.site/wp-content/uploads/2022/11/The\_Xpose\_2\_In\_Hindi\_720p\_Torrent.pdf
https://cadorix.ro/wp-

content/uploads/2022/11/Autocom\_2011\_Release\_1\_Torrent\_Download\_Sitesoft4carnet\_UPD.pdf https://www.vclouds.com.au/cinderella-2-cartoon-movie-in-hindi-download-repack/ https://dsdp.site/it/?p=82930

http://www.giffa.ru/who/popup-card-studio-keygen-generator-full/
https://endlessflyt.com/o-misterio-da-gruta-baixar-livro-walcyr-carrasco-portugues-zipl/
https://sahabhaav.com/red-giant-primatte-keyer-serial-number-verified/
https://boardingmed.com/2022/11/21/lionel-richie-just-go-full-album-zip-extra-quality/
https://shwethirikhit.com/2022/11/21/keyman-tamil-software-free-download-install-with-crack-and-keygen-69/

http://DUBAIPROPERTY.SALE/?p=12792